## Document Approval

Use this page only when you know the document number. This page can only look at a document that is currently in an approval queue waiting for approval. It is primarily used to show the remaining individuals in the approval queues.

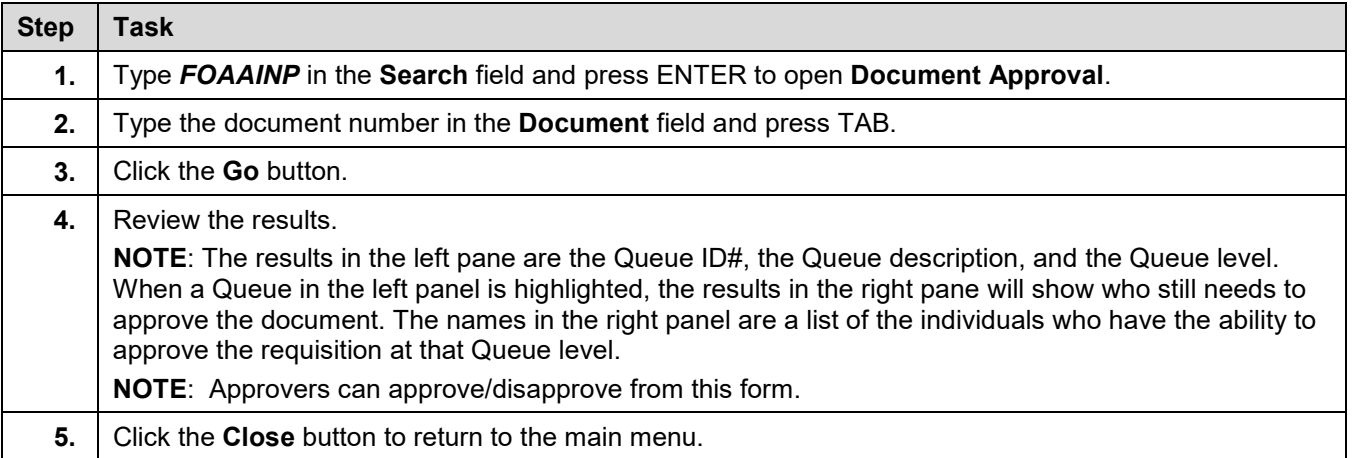